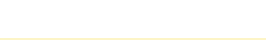

# **Программно-аппаратный комплекс для автоматизации управленческой деятельности школы**

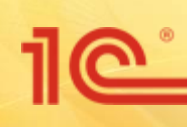

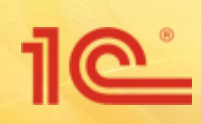

### **Платные образовательные услуги в «1С: Общеобразовательное учреждение»**

- Основной целью является создание на основе электронной карты уникальных сервисов, востребованных всеми уча образовательного процесса, таких как:
- <sup>∙</sup>Обеспечение процессов образования\$
- <sup>∙</sup>Контроль посещаемости и успеваемости учеников;
- <sup>∙</sup>Учет питания в столовой;
- <sup>∙</sup>Безналичные расчеты за питание и другие услуги;
- <sup>∙</sup>Управление традиционным и электронным библиотечным фондом
- <sup>∙</sup>Решение для психологов школы;
- <sup>∙</sup>Управление кабинетом здоровья;
- <sup>∙</sup>Автоматизация бухгалтерского учета.

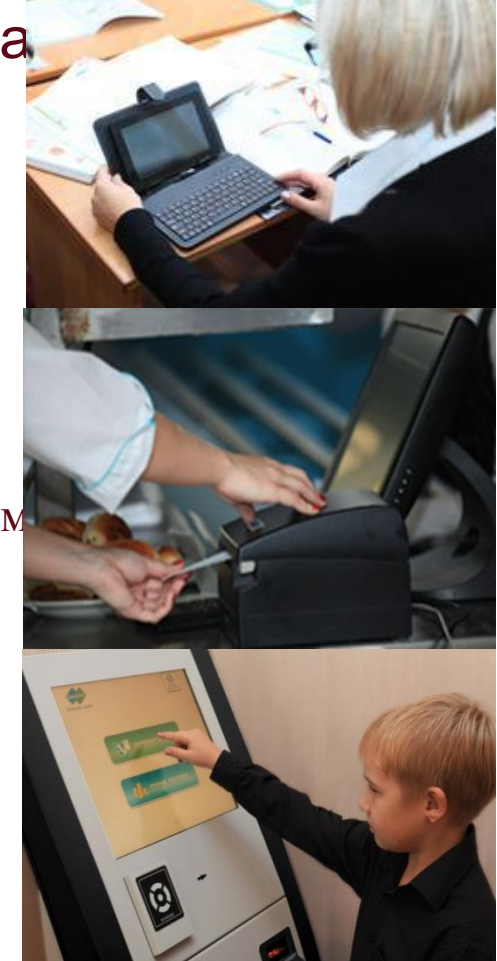

- Электронная карта школьника содержит **идентификатор** ученика, родителя или сотрудника школы.
- **Электронная карта в школе** может использоваться:
- **для контроля посещаемости** и ограничения доступа в школу посторонних лиц
- **для безналичной оплаты** питания в школьной столовой и буфете
- для **идентификации в библиотеке**, где отображается информация по взятым книгам, учебникам и прочей литературе
- для **доступа в виртуальный кабинет** читателя, где можно оформить заказ на книгу, получить доступ к библиотечному каталогу, просмотреть задолженности
- для **идентификации в школьном медицинском кабинете**, что позволяет быстро обслужить группу детей, пришедших на осмотр или прививку

#### <u>1C |</u> **Работа с карточкой учащегося**

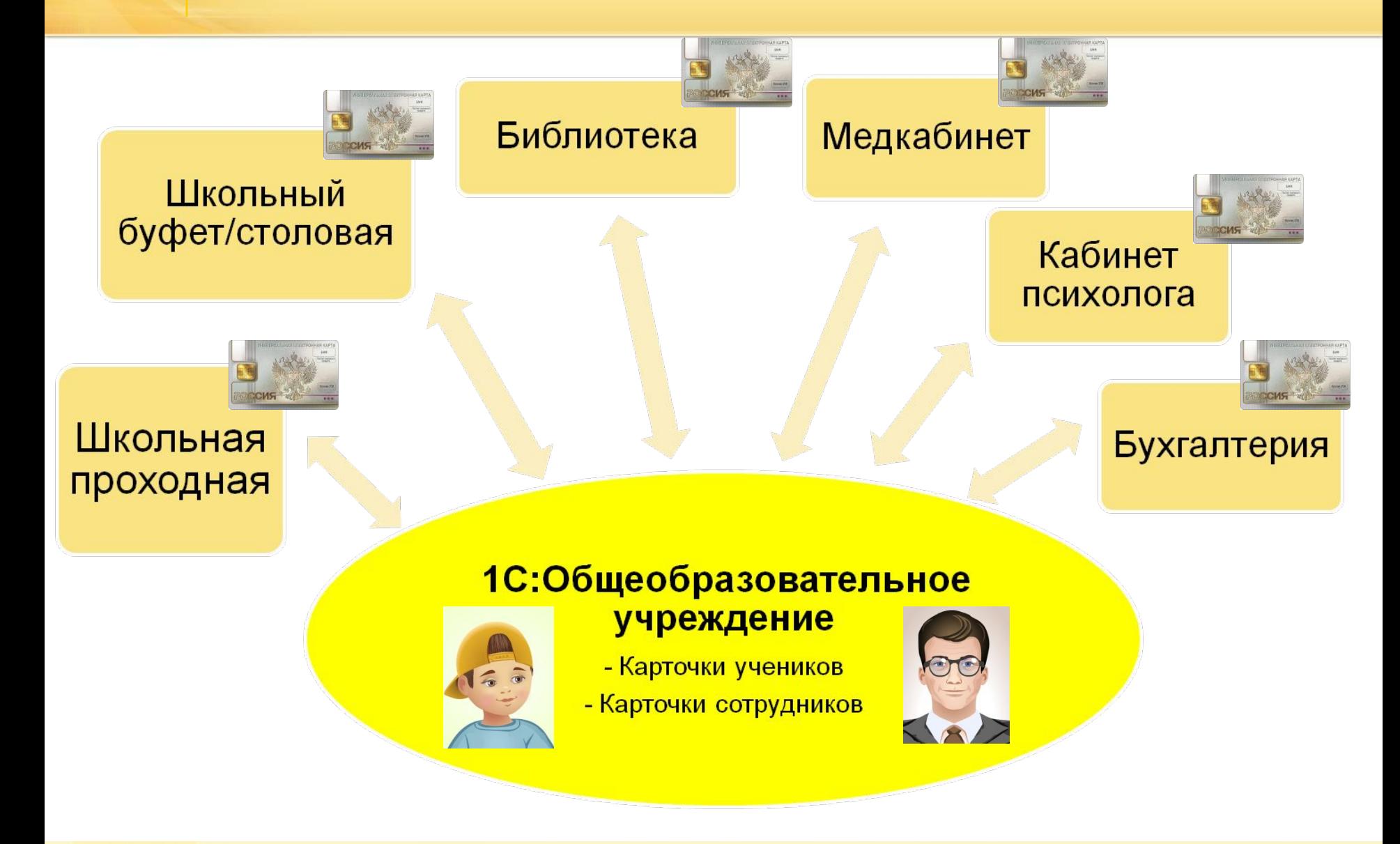

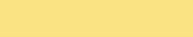

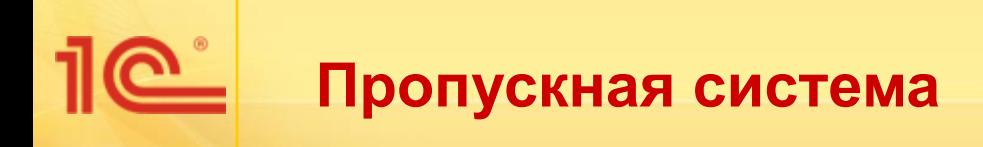

### **Система контроля доступа призвана повысить безопасность школьников, ограничивая возможность проникновения в школу посторонних лиц.**

❑Контроль посещаемости учащихся и сотрудников

❑Контроль доступа посторонних лиц

❑Создания системы мониторинга и информирования

❑Фото идентификация учащихся

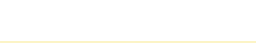

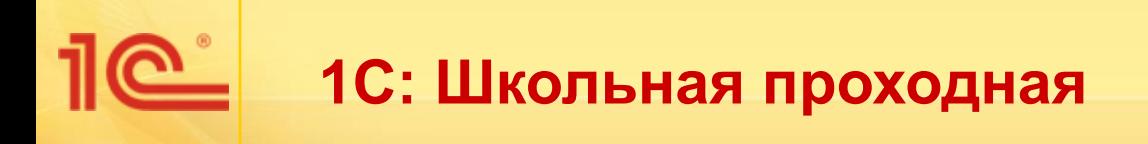

- Программа позволяет автоматизировать процесс учета реальной явки в учебное заведение и предназначена для автоматизации рабочего места поста охраны и рабочего места сотрудника, ответственного за работу автоматизированной проходной в образовательных организациях.
- Ориентирована на применение в таких образовательных организациях, как:
	- средняя общеобразовательная школа
	- лицей
	- гимназия
	- частная школа
	- учреждения дополнительного образования (музыкальная школа, дом детского творчества и т.д.);
	- дошкольная организация

### **Реализовано в программе**

#### Учащиеся

 $= 5ykp$ 

 $-$ 

 $10^{\circ}$ 

 $-1$ 

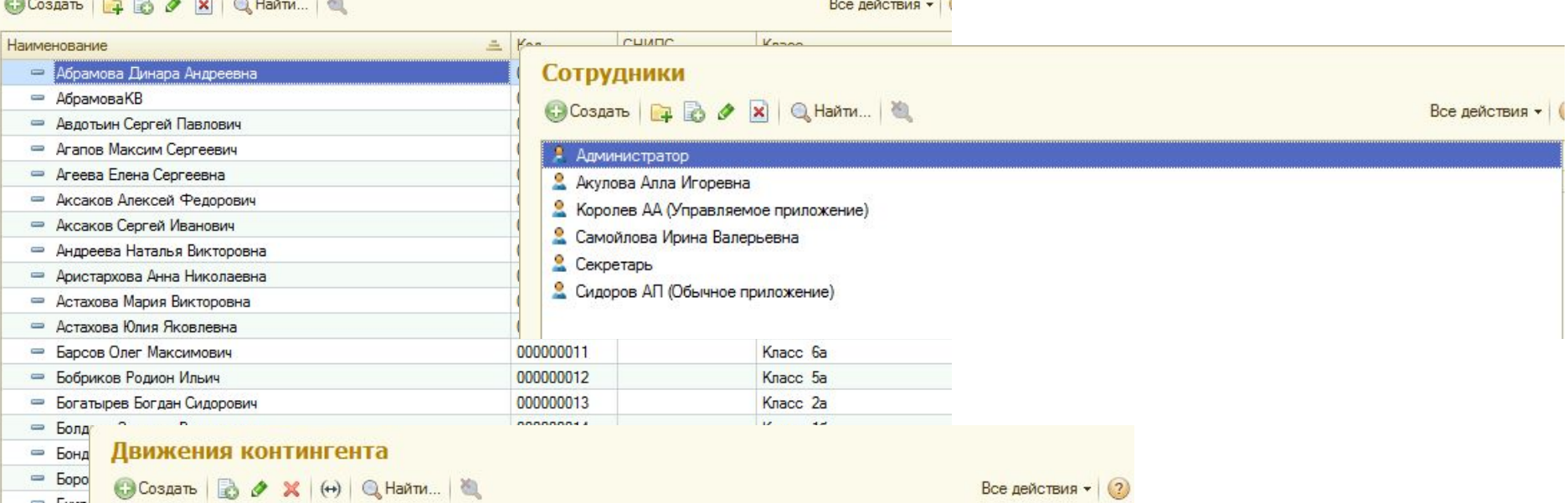

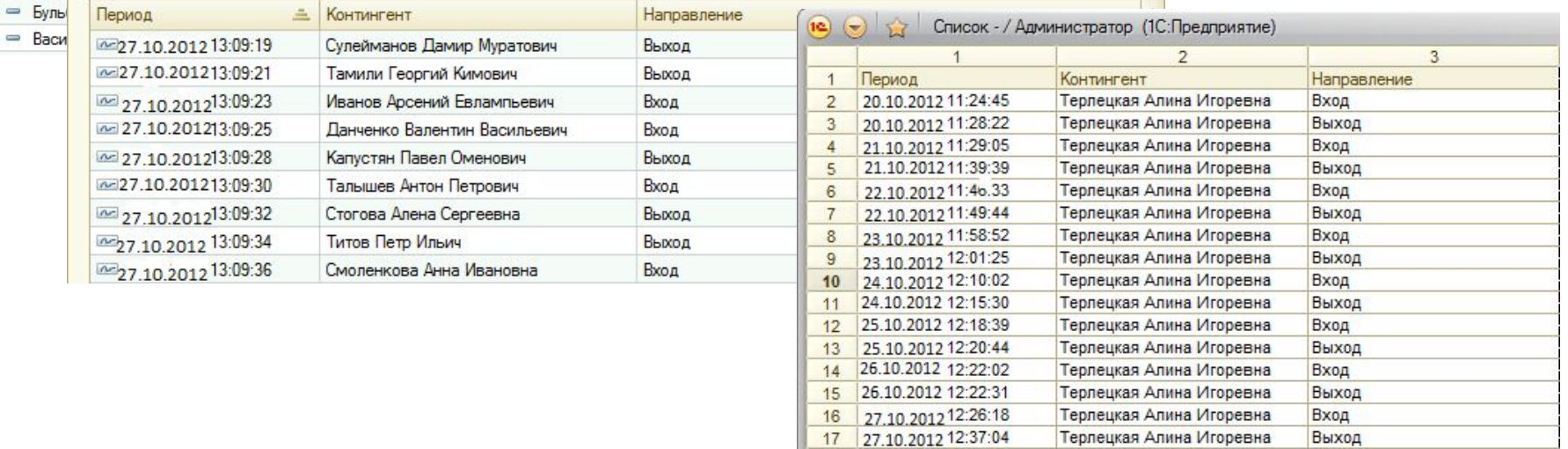

## **Поддержка электронных карт**

Для персональной идентификации требуется наличие или проксимити - карты (бесконтактное устройство в стандарте ISO 14443), или Универсальной электронной карты шислиника.

**EM Marine 125kHz(Long distance)**

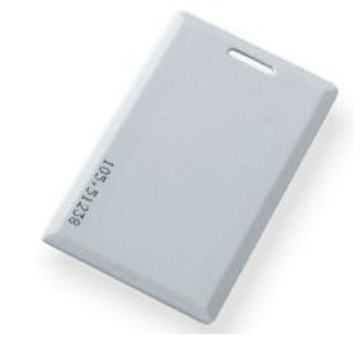

**Z-2 USB** 

**Matrix III RD-ALL**

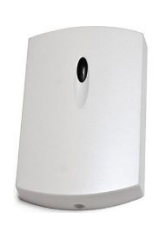

**Mifare 13.56MHz Standars 1k(S50)**

**Mifare 13.56MHz Standars 4k(S70)**

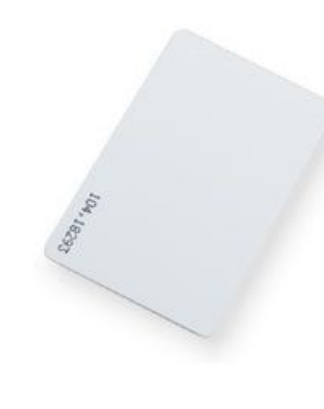

#### **Поддерживаемые типы турникетов**

**турникет PERCo – KT02, PERCo – KT07, PERCo – KP05** 

**с контролером турникета CTL04**

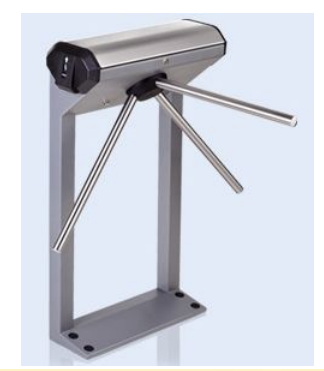

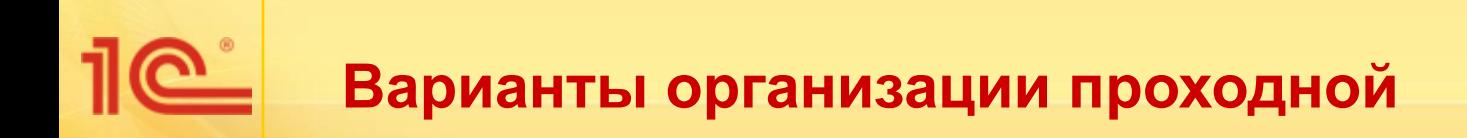

❑ Без средств ограничения прохода (персональные карты доступа, бесконтактные считыватели)

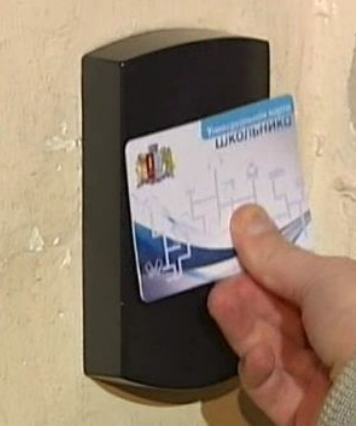

❑ Использование турникета для ограничения доступа на территорию организации (персональные карты доступа, бесконтактные считыватели , расположенные в турникете)

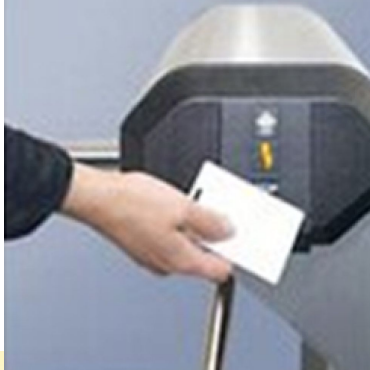

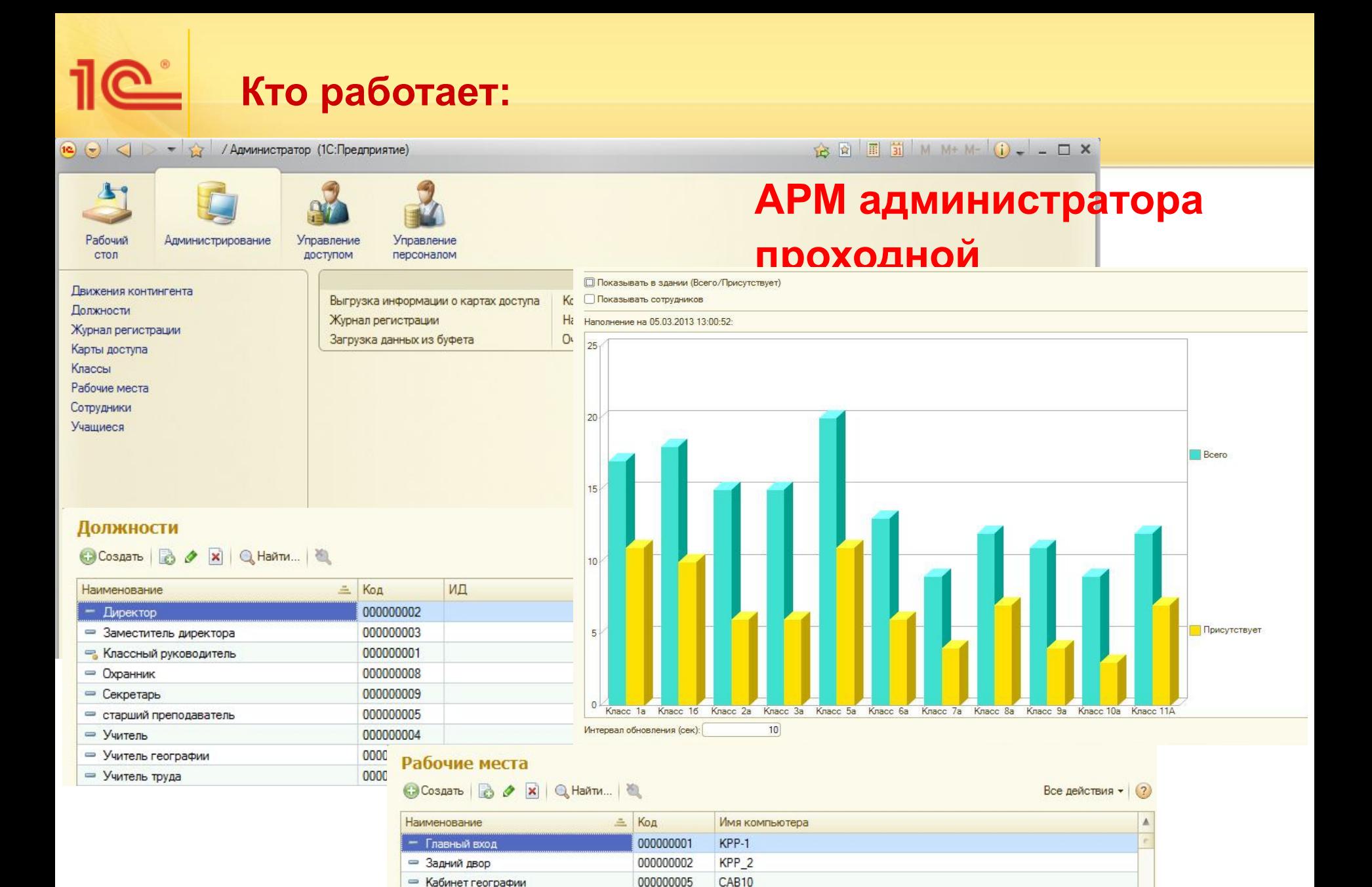

000000004

000000003

**CAB102** 

ADM

• Кабинет математики

• Секретарь

## **Кто работает:**

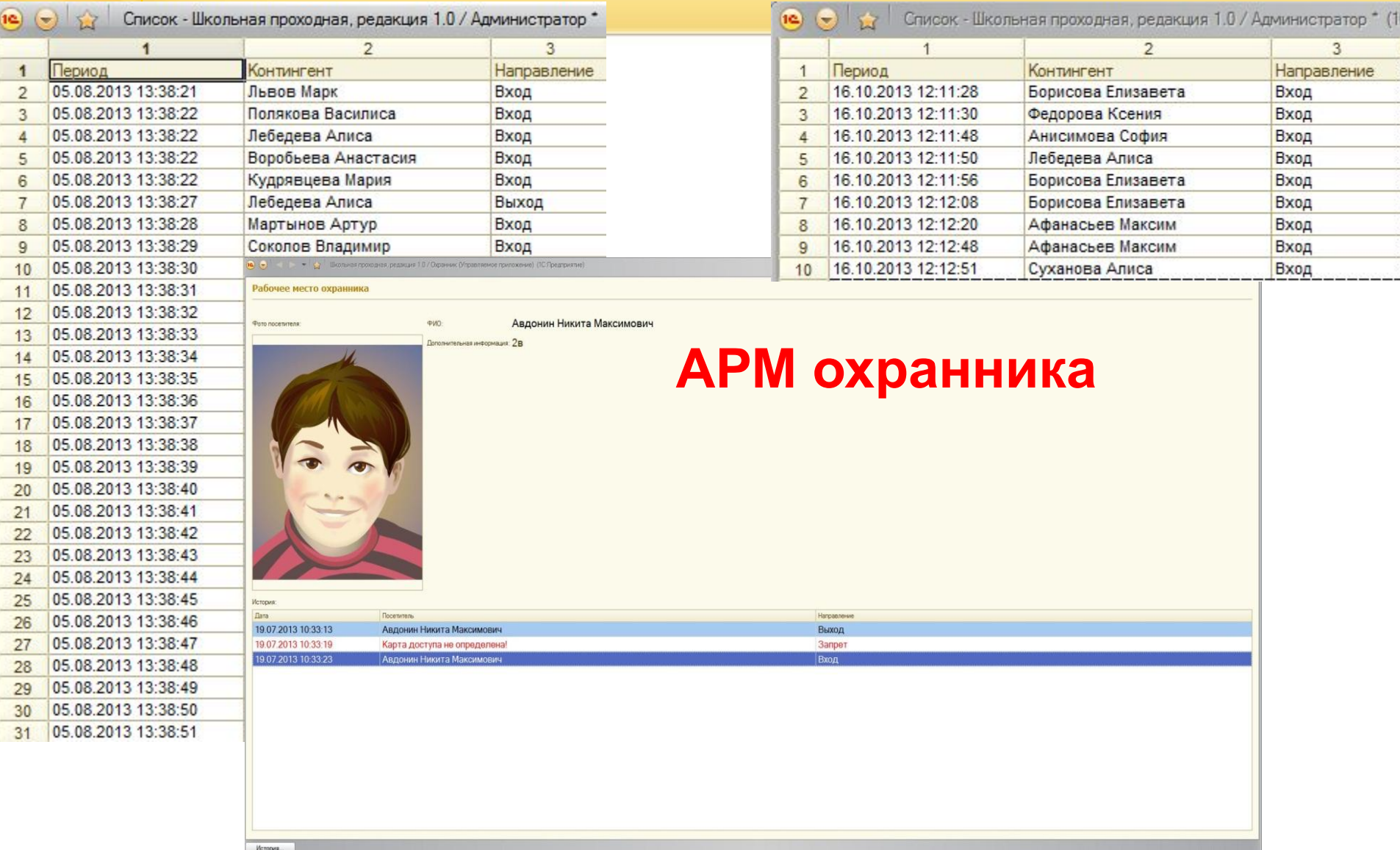

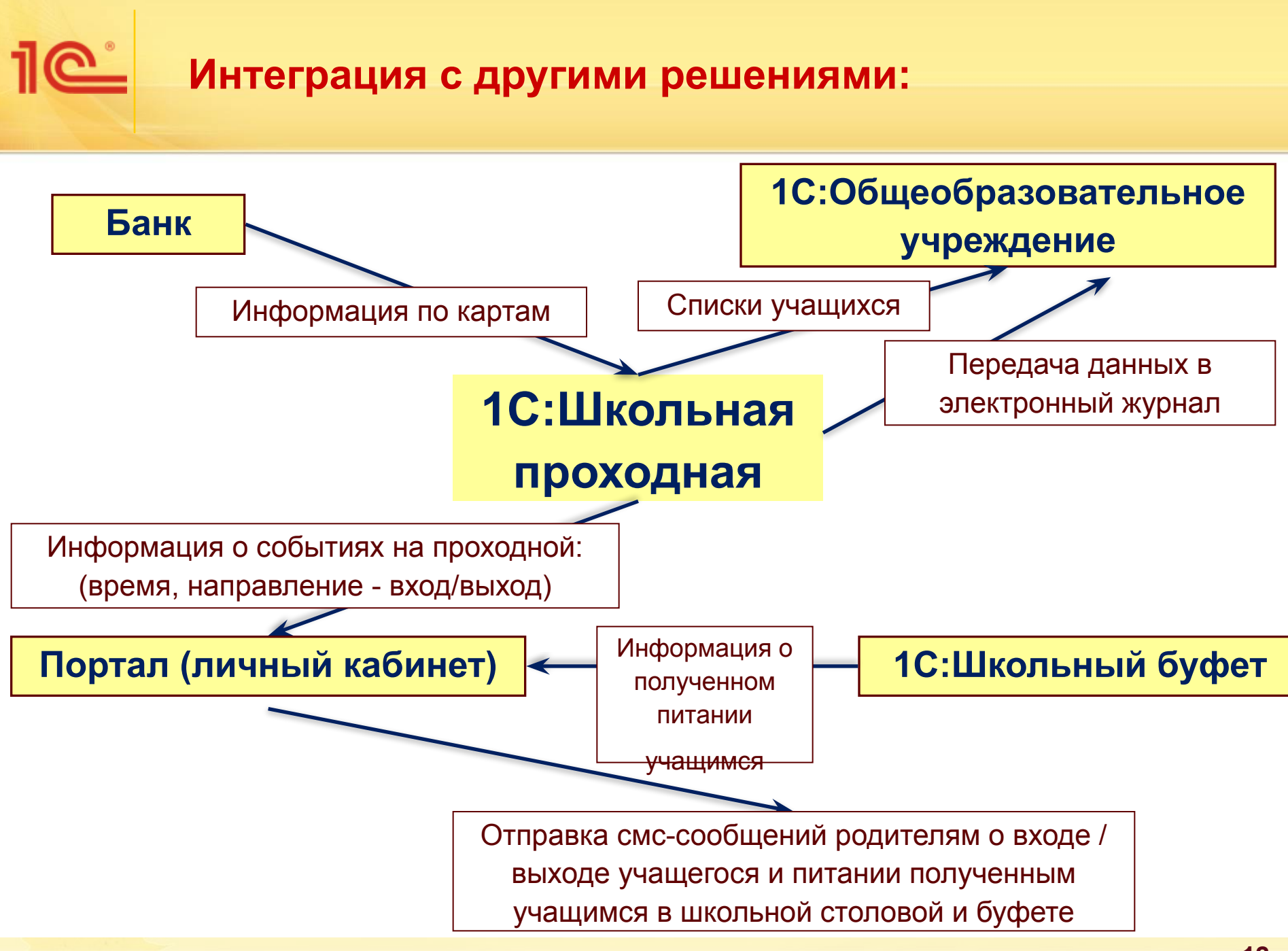

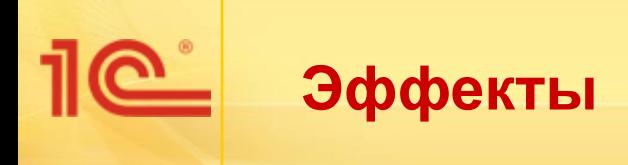

### **БЕЗОПАСНОСТЬ**

•снижение вероятности проникновения в образовательное учреждение посторонних лиц

•повышение системы безопасности учащихся и сотрудников школы

#### **ИНФОРМИРОВАНИЕ**

•получение родителями информации о пребывании детей в образовательном учреждении

•осуществление контроля посещаемости как со стороны администрации, так и со стороны родителей – происходит постоянное информирование родителей о школьных событиях

•информирование МЧС и других служб

#### **ОПЕРАТИВНОСТЬ**

в начале учебных занятий и в течение дня классный руководитель автоматически в электронном журнале имеет возможность видеть, кто из детей отсутствует

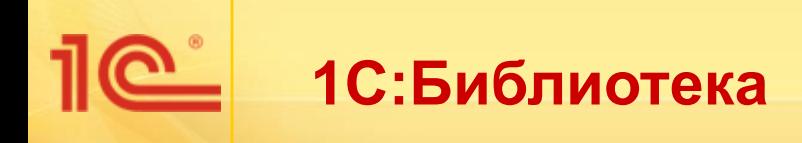

### **Решение предназначено для автоматизации всех рабочих процессов библиотеки школы.**

Функциональные возможности:

- управление электронным и традиционным библиотечным фондом с поддержкой функционирования библиотечных процессов каталогизации, комплектования, хранения, учета и обслуживания;
- штрихкодирование и автоматизированный процесс выдачи книг;

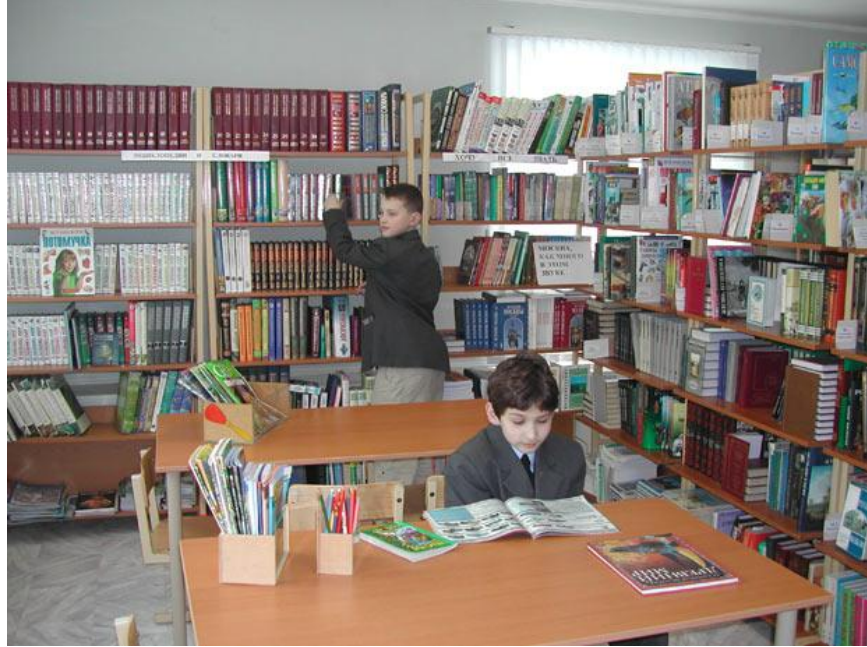

• поддержка всех необходимых печатных форм в соответствии с типовыми инструкциями и методическими рекомендациями Министерства образования и науки РФ.

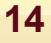

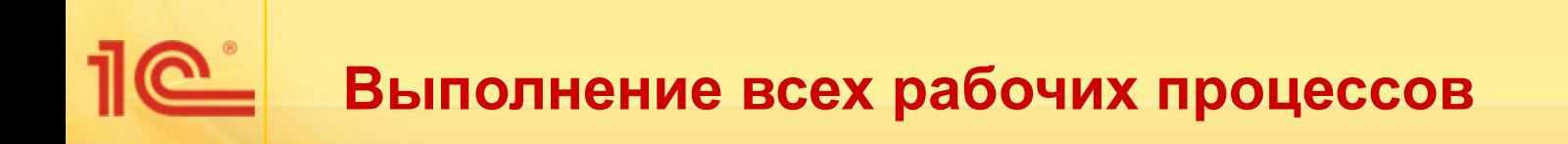

- Комплектование.
- Каталогизация и электронный каталог.
- Учет, актуализация и хранение фонда.
- Обслуживание читателей.
- Ведение отчетов.

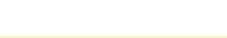

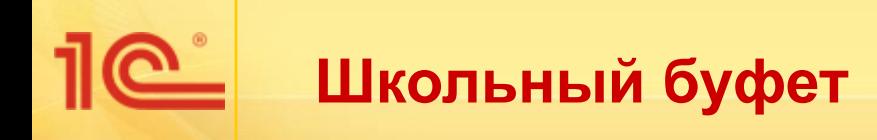

❑ Модуль «Школьное питание» создан для снижения трудоемкости и ускорения процесса обслуживания посетителей школьного буфета и столовой за счет возможности устранения операций с наличными денежными средствами, а так же для ограничения возможности использования учениками средств полученных от родителей на питание не по назначению

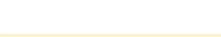

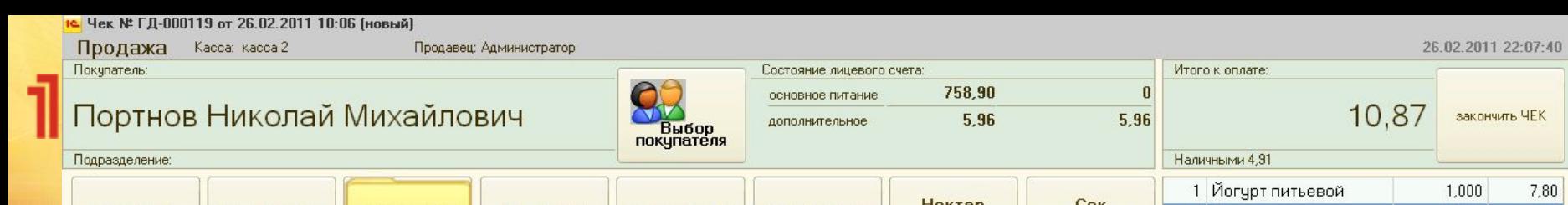

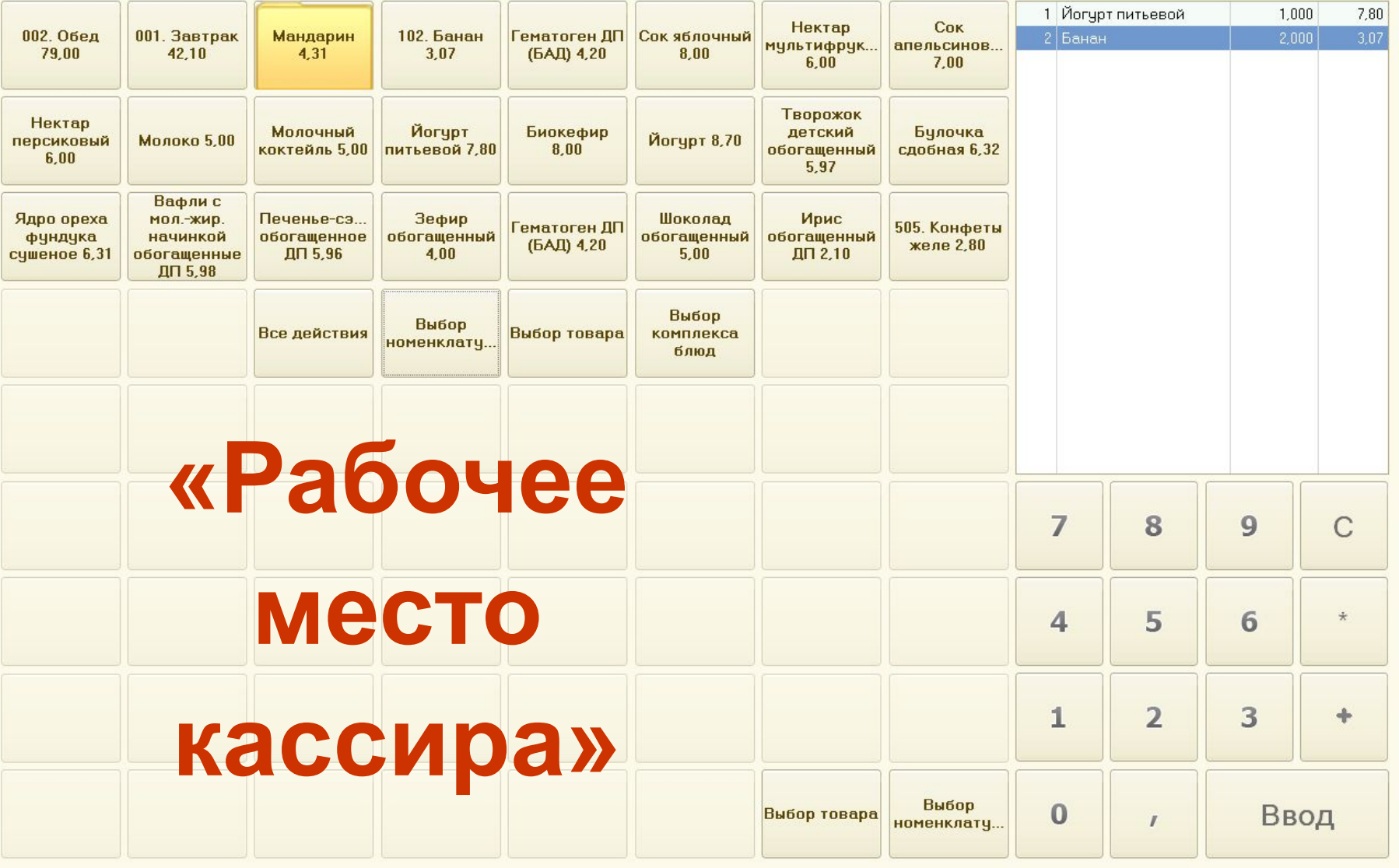

закончить ЧЕК

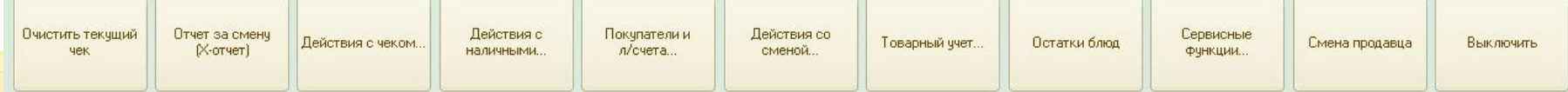

## Пелиформационный киоск

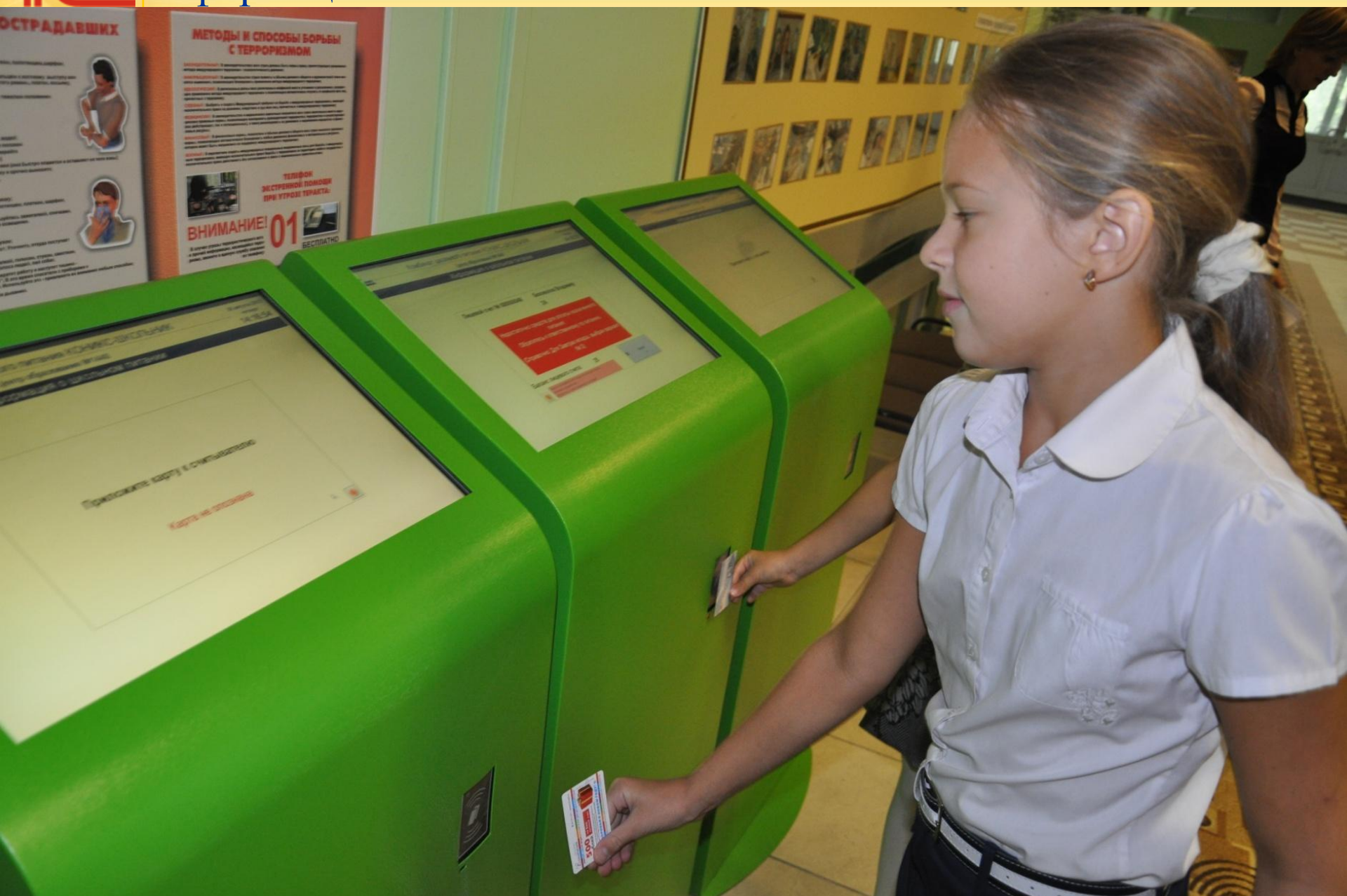

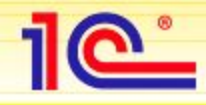

## **Что дает система комбинату**

- Легальное привлечение родительских средств без отступлений от порядка, установленного ЦБ РФ
- Точный товарный учет в буфете
- Возможность полного исключения наличного денежного обращения из школьной столовой
- Прозрачный учет родительских денег персонально по каждому ученику
- Ускорение обслуживания, гигиена
- Увеличение товарооборота и следовательно, доходности

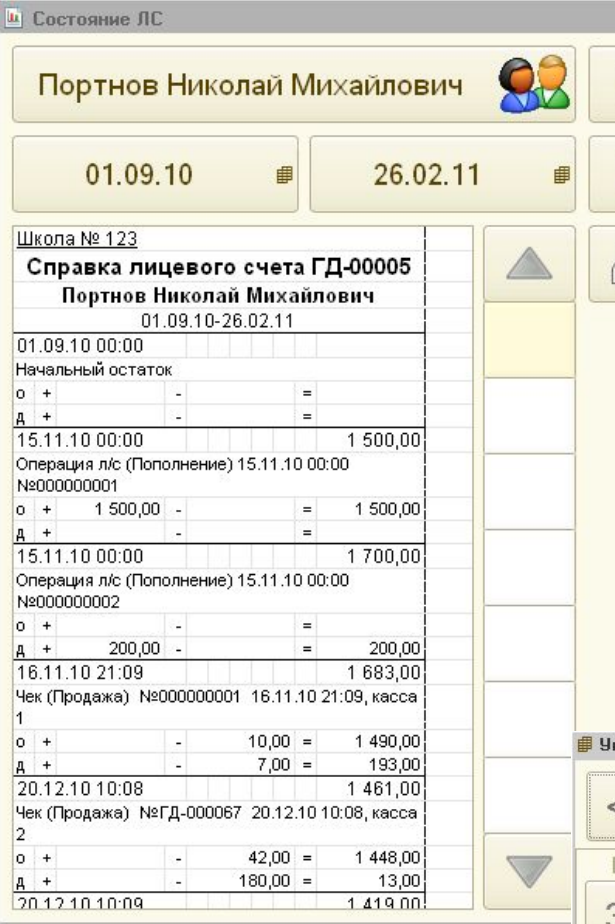

×

 $\times$ 

## **Тачскрин-диалоги**

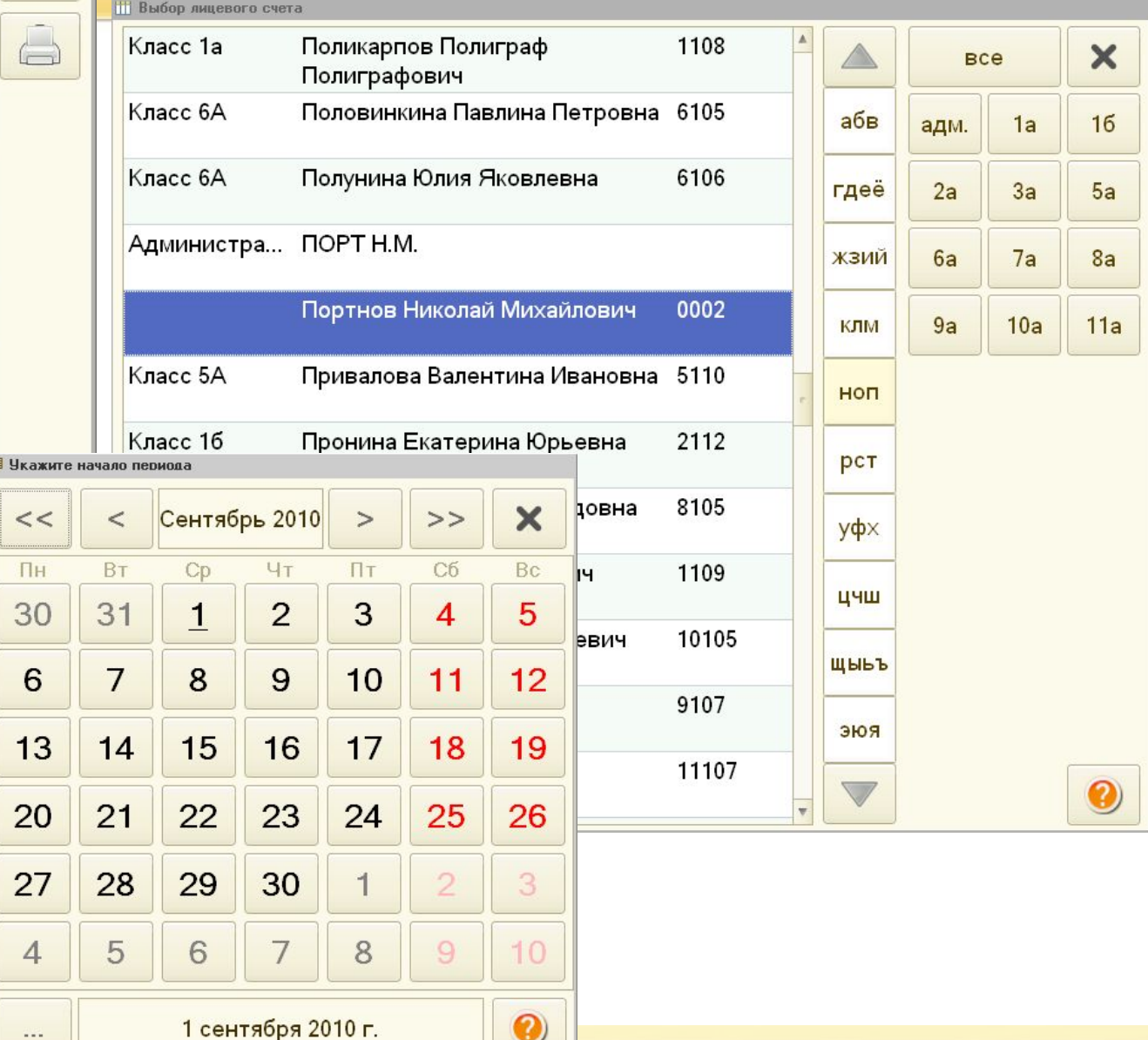

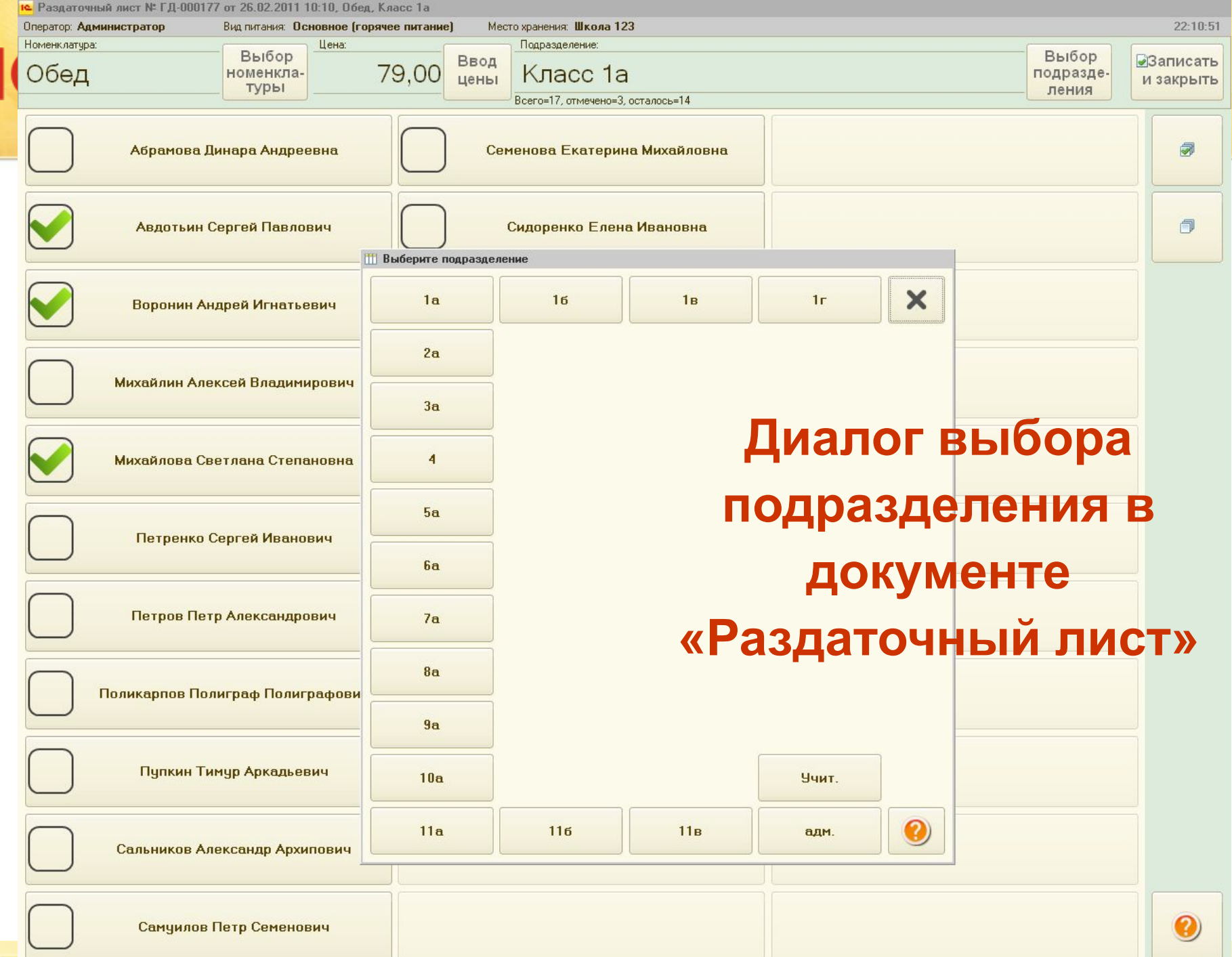

i

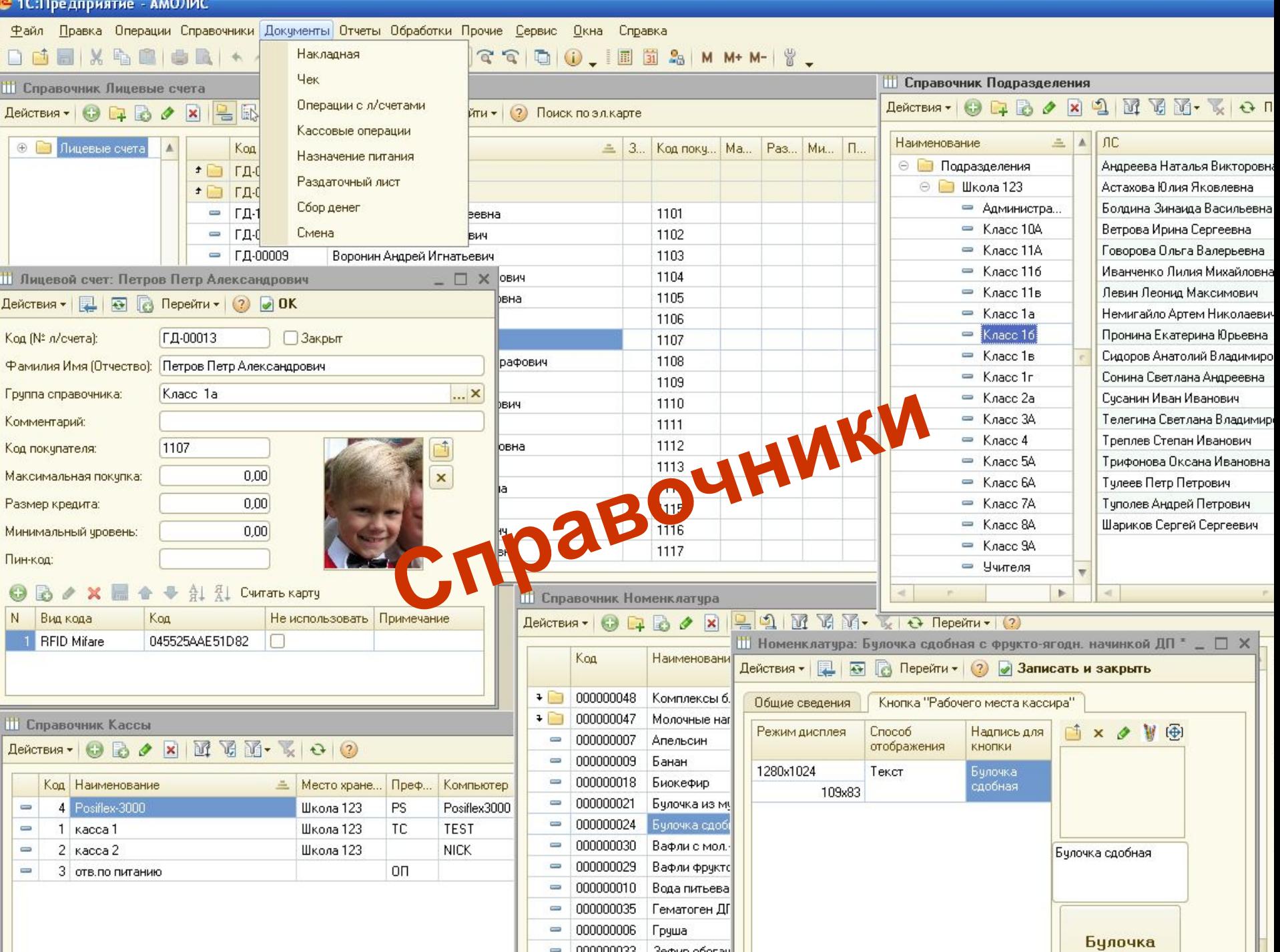

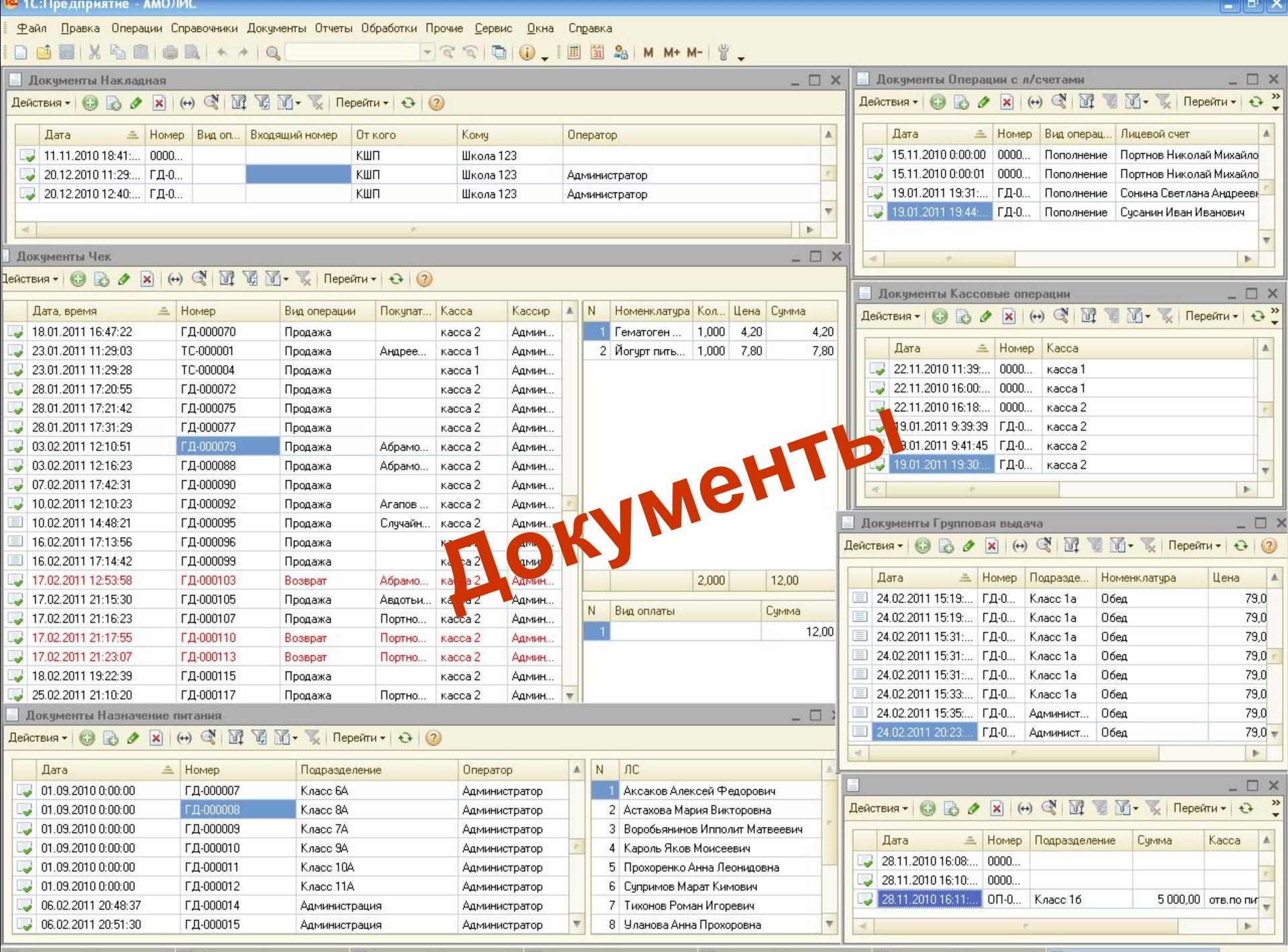

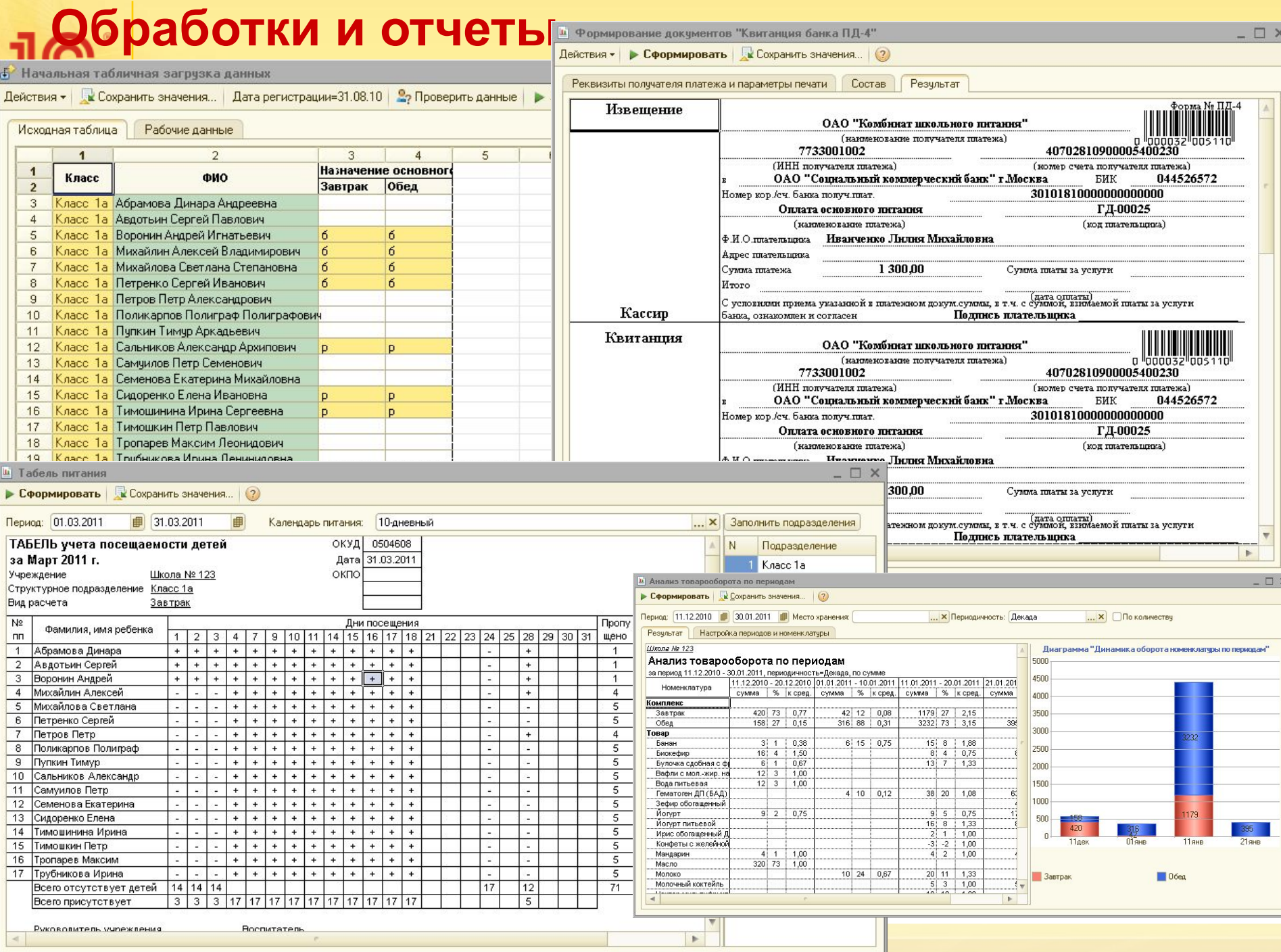

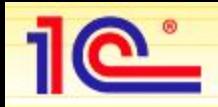

## **Подсистемы (модули)**

- **Лицевые счета** питающихся: имя, подразделение (класс), коды (карты), история остатка раздельно по основному и дополнительному питанию. Пополнение, списание, отчет по остаткам. Управление уровнем кредита.
- **Товарный учет**: товары, блюда, комплексы. Несколько мест хранения. Приходнорасходные документы. Оборотно-сальдовая ведомость. Автоматическое списание при продаже.
- **Продажа** товаров: чеки, рабочее место кассира, смены, отложенный чек, возврат и аннулирование
- Массовая регистрация основного питания: отпуск класса, поточная массовая регистрация
- **Обмен** данными: с использованием механизмов платформы 1С (планы обмена «внутри школы» и «школа-КШП»; автоматический и по команде. Загрузка и выгрузка из внешних систем КШП.
- **Настройка и администрирование**: управление печатью чека, автонастройка по размеру экрана, подключение оборудования. Работа в наборе р/мест и единой сети.
- А также: история лицевого счета на персональной интернет-странице, ввод оценок потребителей, взаимодействие с региональной системой мониторинга. Обмены средствами быстрых сообщений.

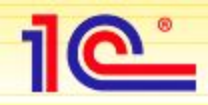

### **Подключение специализированного оборудования**

- **Тачскрин-монитор** средство организации автоматически конфигурируемого рабочего места кассира. Можно использовать тачскрин-моноблок, информационный киоск, тачскрин-монитор, сенсорнуд накладку на монитор.
- **Принтер чеков** (не фискальный) один на каждый компьютер. Можно работать и без принтера чеков. Используется Windows-драйвер. Можно использовать любую модель с шириной ленты 72-80 мм.
- **Ридер** бесконтактных смарт-карт. Может быть несколько. В начальной версии обслуживаются модели: ACR120, ACR122 (128), Z2. Ридеры подключаются по USB или последовательному порту. Возможно использование любого другого ридера, выдающего уникальный код карты по последовательному интерфейсу в формате сообщений scanopos (драйвер сканеров ШК и подобных устройств ввода)

При выборе оборудование следует:

• Обеспечить гарантийный сервис для вас как для поставщика, включая подменный фонд

# **1C:Общеобразовательное учреждение**

- **• Делопроизводство.**
- **• Учебно-воспитательная деятельность.**
- **• Расписание.**
- **• Электронный классный журнал**
- **• Электронный дневник.**
- **• Работа педагогов и классных руководителей**
- **• Работа социального педагога и методиста**
- **• Методическая деятельность**
- **• Платные услуги**
- **• Кадровый учет**

## **Петия** Учебно-тематический план

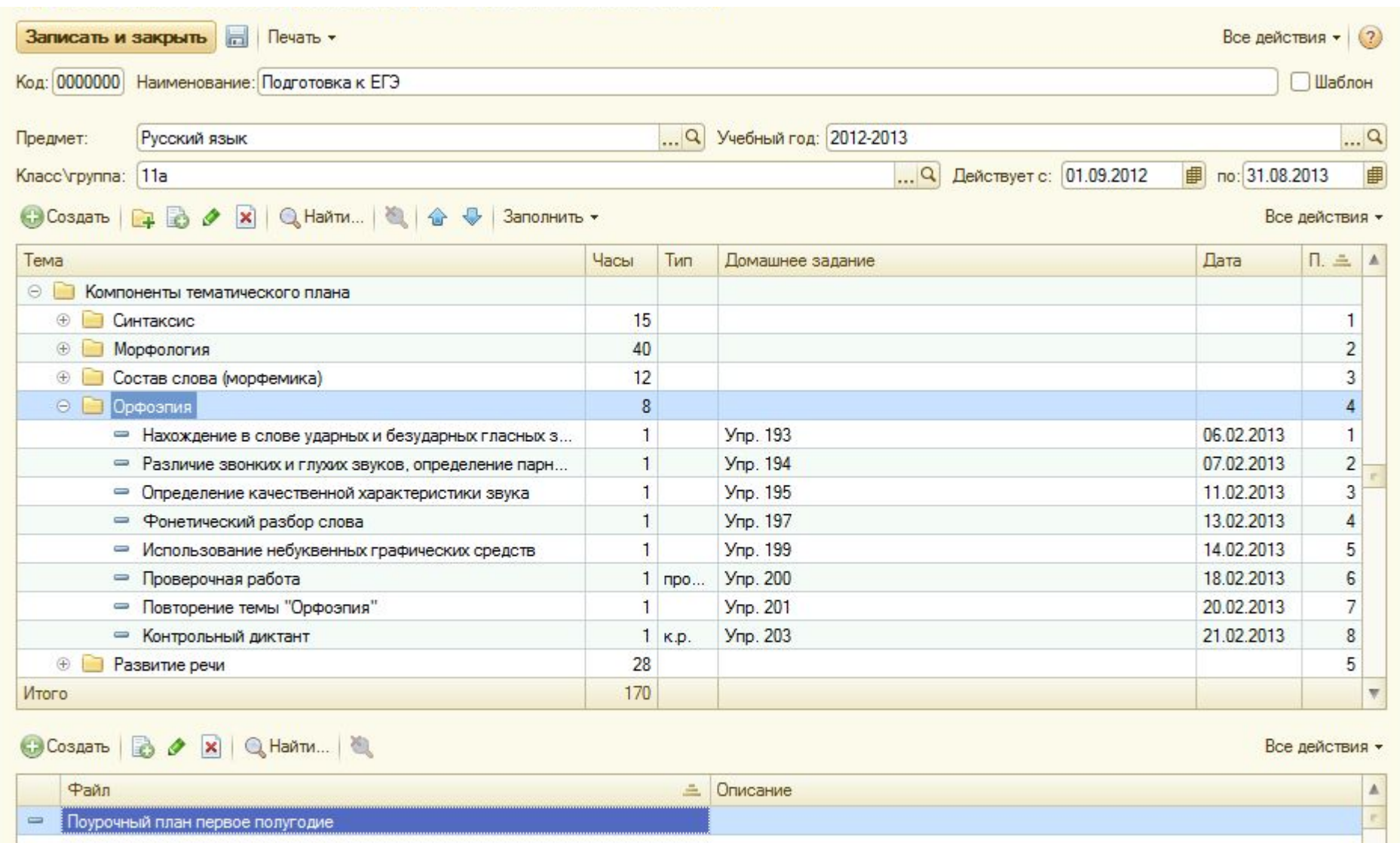

#### **Виды платных услуг, оказываемых учреждением**

 $\boxed{\bullet}$ 

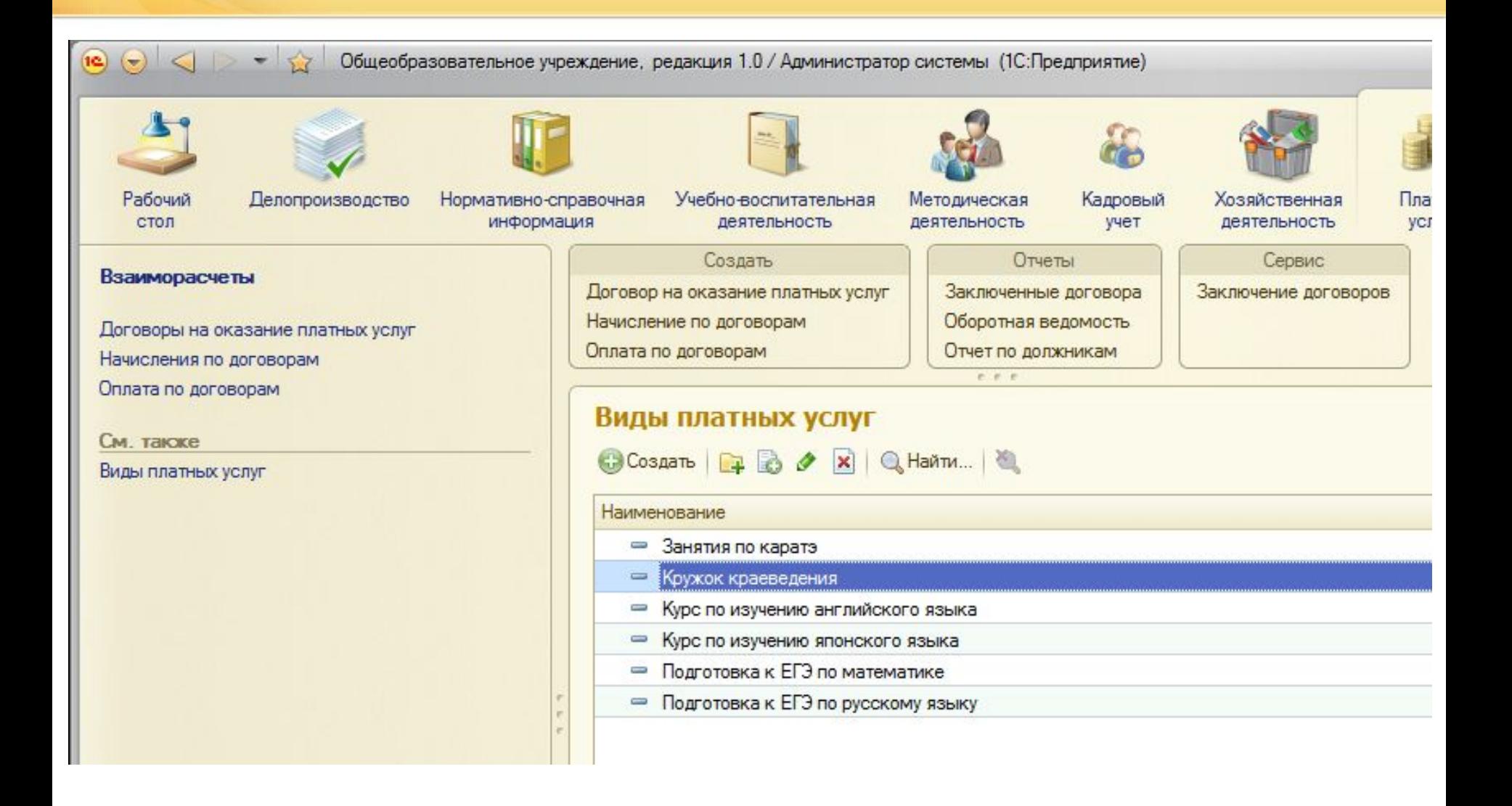

### **Договор об оказании платных дополнительных образовательных услуг**

 $10^{\circ}$ 

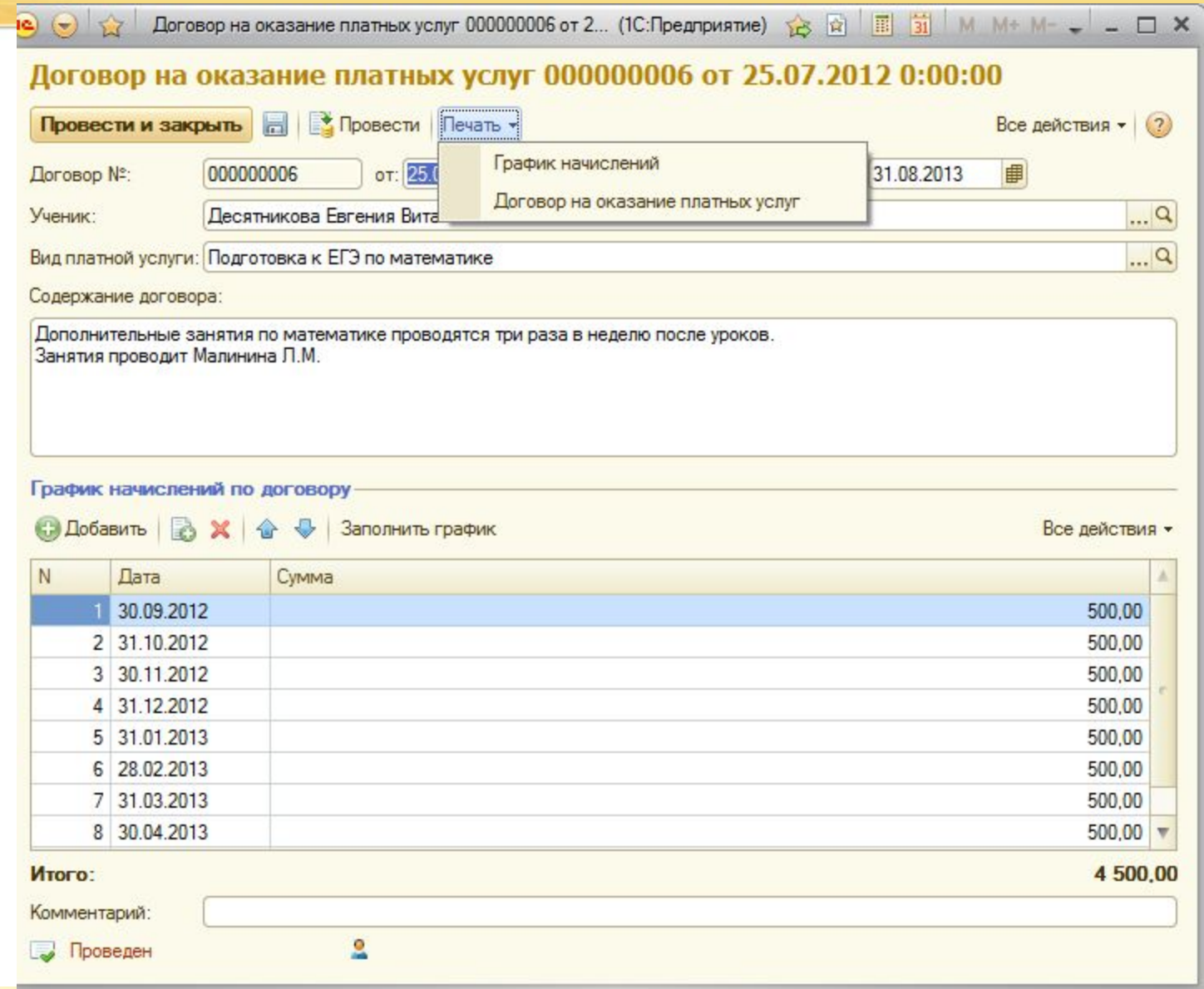

### **Внесение сведений о нагрузке преподавателей**

 $10^{\circ}$ 

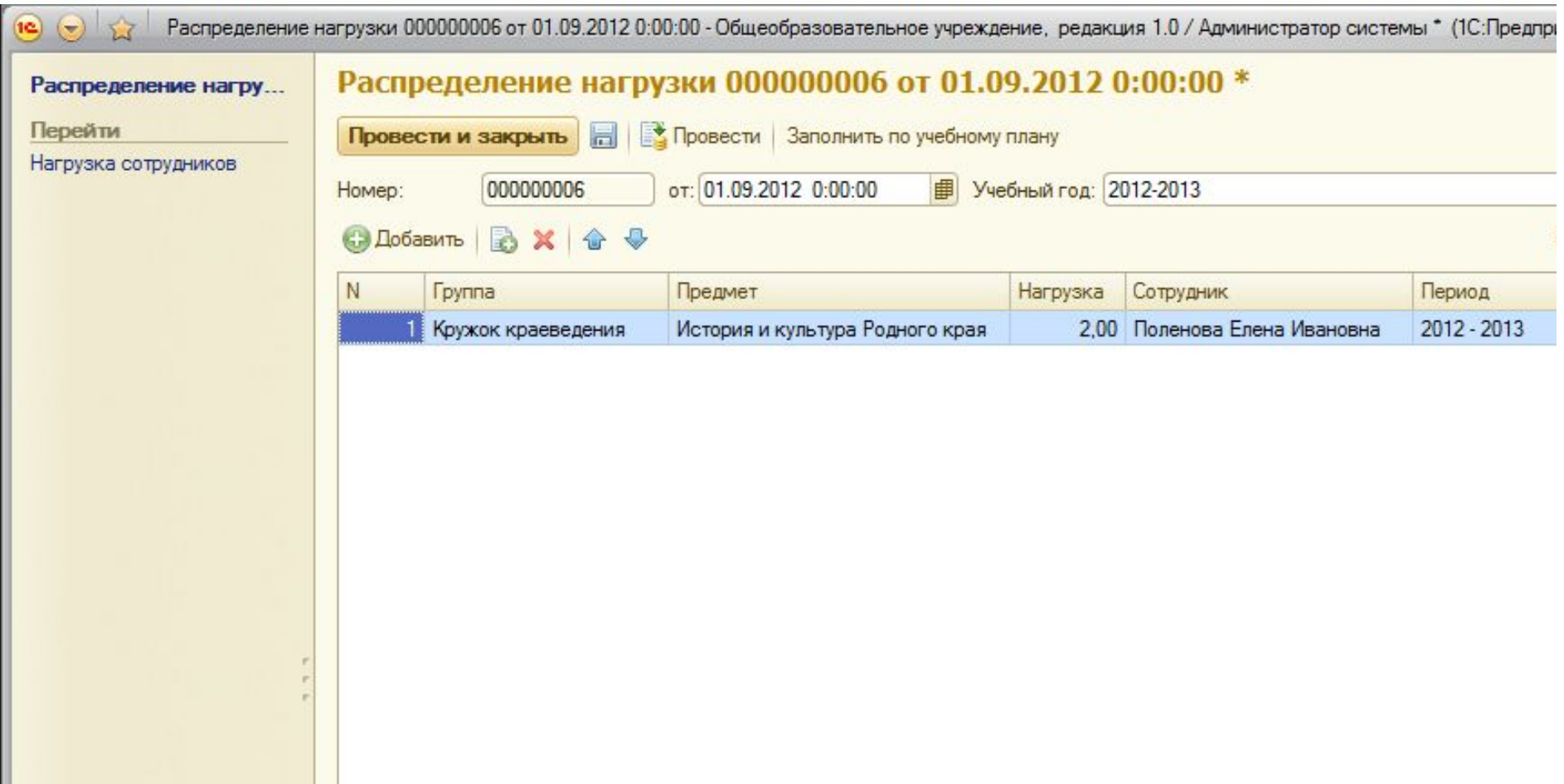

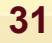

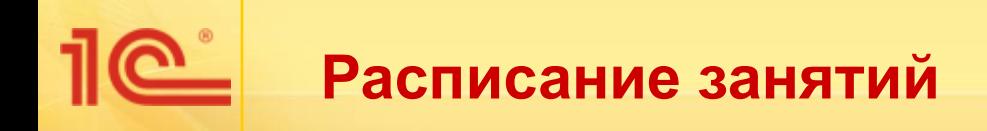

Расписание:

#### Номер урока Вторник Среда Четверг Пятница Суббота Bot A Понедельник  $\overline{1}$ Поленова Е. И. каб. №201  $\bigcirc$  2  $\overline{2}$ Поленова Е. И. каб. №213  $\n **①**\n$  $\overline{3}$  $\overline{4}$  $\overline{\mathbf{v}}$  $\blacktriangleleft$  $\overline{p}$  $\mathbb{R}$ Неделя Knacc \rpynna Предмет Преподаватель Помещение

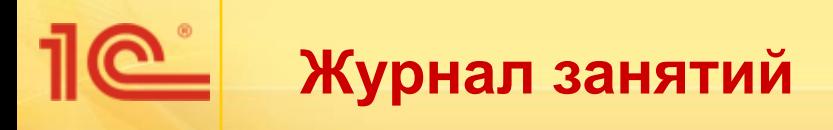

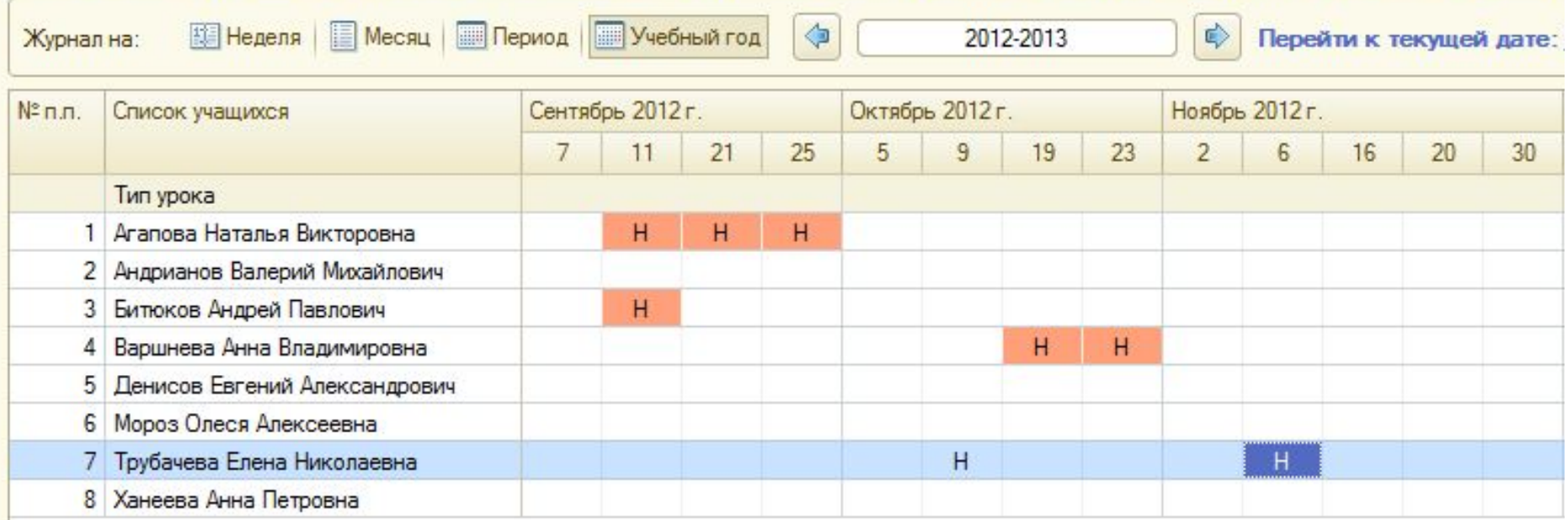

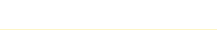

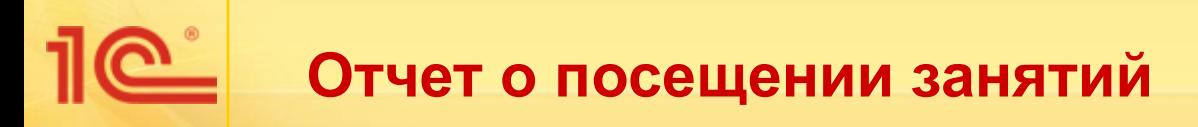

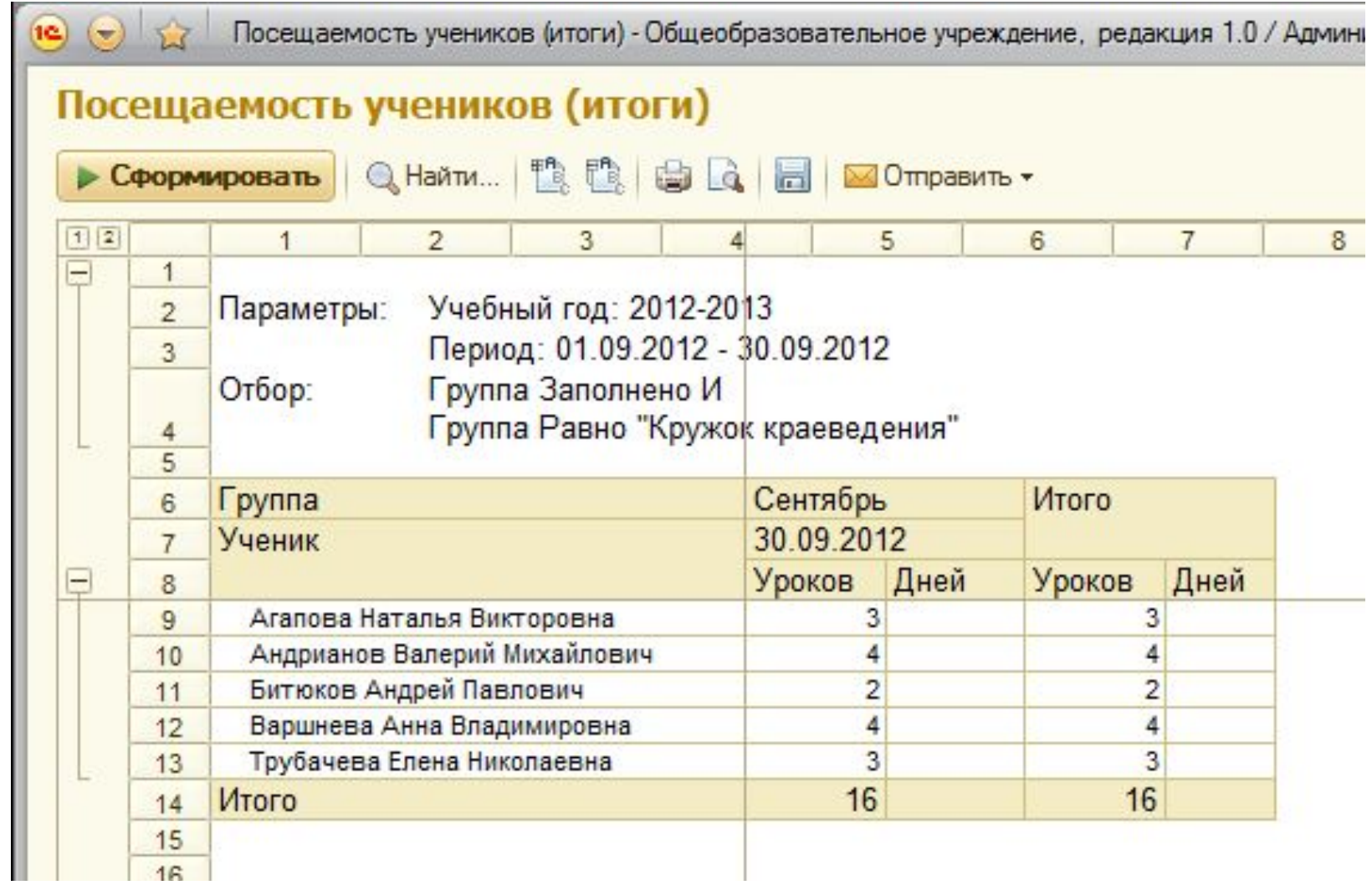

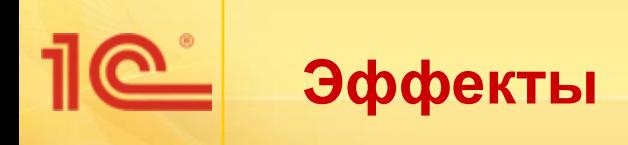

- Повышения уровня общей технологической и организационной культуры педагогов
- Повышение степени социализации обучающихся, родителей, педагогов
- Повышение уровня IT-зрелости образовательного учреждения
- Формирование позитивного имиджа образовательного учреждения

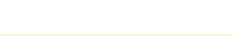